## writeTo32New/Old 32-bit (ARGB32 to ARGB32) 1.0 GHz i.MX6SLL ARM Cortex-A9 with 512 MiB of RAM

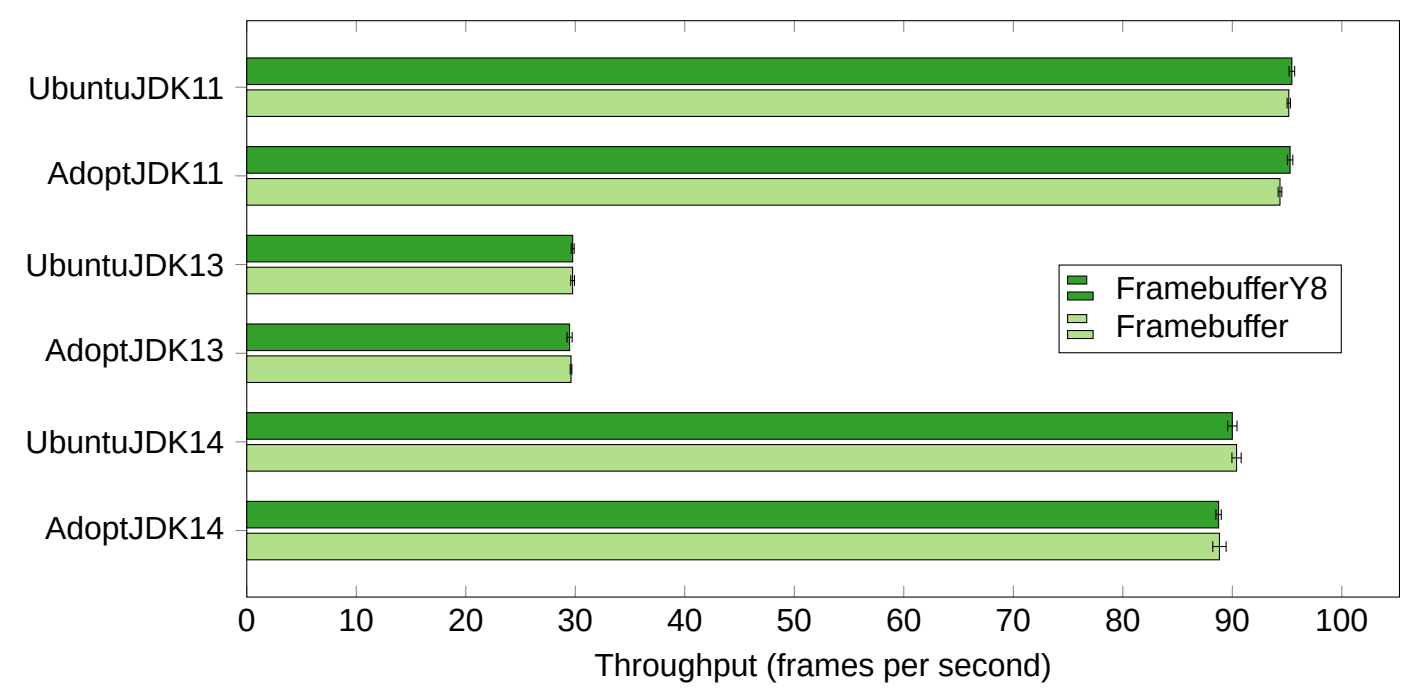